## **Wkładanie karty microSD**

Po włożeniu do kamery dostępnej w handlu karty microSD, można w dalszym ciągu nagrywać na kartę, gdy skończy się pozostały czas nagrywania na dysku twardym (HDD).

*1* Aby wyłączyć urządzenie naciskaj przycisk zasilania przez ponad 2 sekundy.

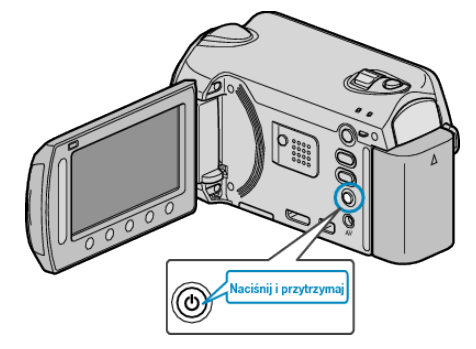

*2* Otwórz osłonę gniazda na kartę.

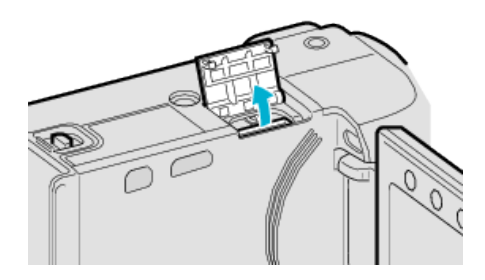

*3* Włóż kartę microSD.

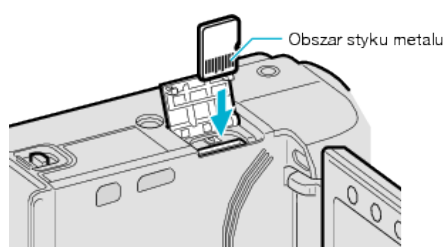

0 Wsuń tak, aby metalowy styk był skierowany na zewnątrz.

## **OSTROŻNIE :**

- 0 Sprawdź czy karta nie jest włożona odwrotnie. Może to spowodować uszkodzenie urządzeniu i karty.
- 0 Przed włożeniem lub wyjęciem karty wyłącz zasilanie urządzenia.

## **UWAGA :**

- 0 Aby nagrywać na kartę konieczne jest wykonanie ustawień nośników. Kiedy karta jest niedostępna, aby nagrywać, nośniki muszą być ustawione na "HDD".
- 0 Karty używane wcześniej w innych urządzeniach muszą być sformatowane (zainicjowane) przy użyciu "FORMATOW. KARTY SD" w ustawieniach nośników.

## **Wyjmowanie karty**

Jeden raz pchnij kartę do środka, następnie wyciągnij ją.

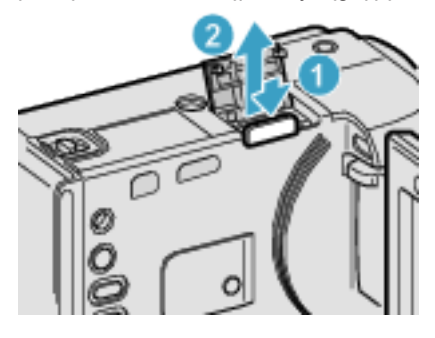